Subject: Re: All problems-Creating "Maps"/Modding terrain Posted by bat66wat6 on Tue, 09 Oct 2007 15:42:49 GMT View Forum Message <> Reply to Message

Ok i sorted the FDS problem as you said "just put in 0669 then random numbers then replace that later after it's insalled with the Renegade Serial"

Yet after this i setup my NR(Just the FDS stuff mainly) ran it as normal! AND BOOM, it fucks, coming up with

"Creating game channel"

"Failed to Create Game Channel"

And this will repeat 4 ever and ever and ever...

There is a attachment below, please, it ruined my hosting chances ages ago...i thought it would work after comp being completely wiped, i mean i reinstalled everything from scratch and yet it still does this...other problems i posted about be 4 weren't as urgent! I am REALLY REALLY PISSED OF ABOUT THIS! Please i am really calling 4 help here...if my FDS doesn't work then almost all i learn in LevelEDIT, GMAX, and W3DViewer is gonne be useless 2 me...

Take a look at the SS please ... i need help!

## File Attachments

1) BIG FDS. Problem!.JPG, downloaded 128 times

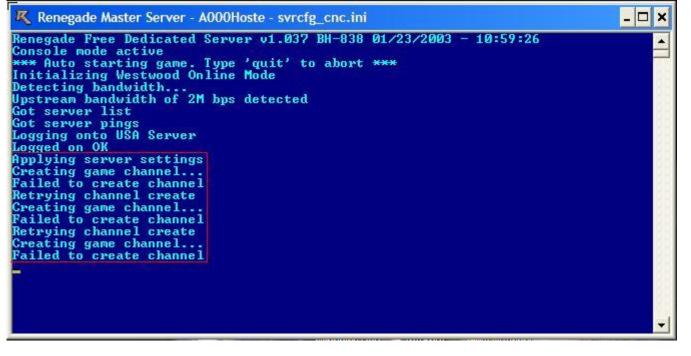